### <span id="page-0-0"></span>**Inroduction to Special Topics in Business Economics**

#### **"Technical Efficiency (TE) in R" Using Data Envelopment Analysis (DEA) under different technology assumptions**

**PhD Candidate: Eirini Stergiou**

e*.*stergiou@upnet*.*gr

School of Business Administration Department of Economics

University of Patras, Greece

### **November 10, 2018**

Applied Economics & Data Analysis [Department of Economics](#page-12-0) **November 10, 2018** 1 / 13

### Structure

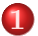

#### **1** [Efficiency measure](#page-2-0)

- **o** [Introduction](#page-2-0)
- **•** [Benchmarking package](#page-3-0)
- [One Input One Output](#page-4-0)
- [Two Inputs One Output](#page-7-0)
- [Example with a dataset](#page-10-0)
- <span id="page-2-0"></span>**Input** orientation:"By how much can input quantities be proportionally reduced without changing the output quantities produced?"
- **Output** orientation:"By how much can output quantities be proportionally increased without changing the input quantities used?"
- CRS VRS assumption
- One advantage of the Farrell input and output orientated **radial** TE measures is that they are units invariant
- DEA is the non-parametric mathematical programming approach to frontier estimation
	- Charnes, Cooper and Rhodes (1978) proposed a model which had an input orientation and assumed CRS
	- Banker, Charnes and Cooper (1984) proposed a VRS model
	- Second stage of linear programming by maximizing the sum of **slacks** (e.g. Ali and Seiford (1993)) However some problems occur (furthest efficient point,not unit invariant)

#### <span id="page-3-0"></span>We use the **Benchmarking** package

- It contains an extensive number of methods for parametric and nonparametric efficiency analysis
- It offers a variety of DEA methods and it is easy to use plotting facilities
- <span id="page-4-0"></span>• x: Labor
- y: Sales
- CRS calculate the ratio of output to input
- DMU B has the highest ratio
- Dividing all ratios by the maximal ratio  $\implies$  efficiency scores

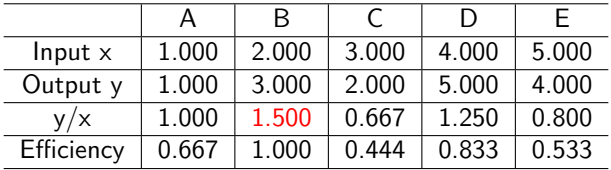

We can benchmark all DMUs indexed by i relative to the efficient DMU B

$$
0 \leq \frac{\text{Sales per employee of DMU i}}{\text{Sales per employee of B}} \leq 1 \tag{1}
$$

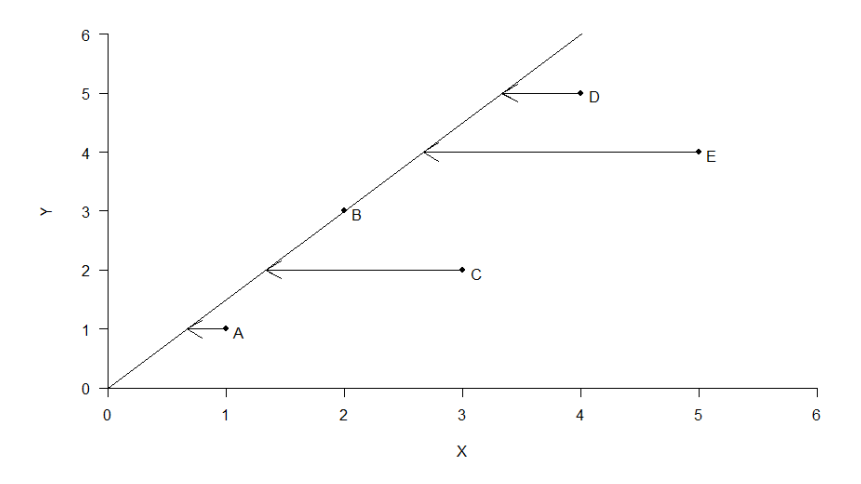

Figure 1: One input - one output case

# Coding

- install.packages("Benchmarking")
- library(Benchmarking)
- emp *<* − matrix(1:5)
- sales *<* − matrix(c(1,3,2,5,4))
- nam *<* − LETTERS[1:5]
- maxc*<* −cmax(sales/emp)
- eff *<* − sales/emp / max
- tab *<* − t(round(cbind(emp,sales,round(sales/emp,3),eff),3))
- colnames(tab) *<* − nam
- rownames(tab) *<* − c("input x","output y","y/x","efficiency")
- View(tab)
- **dea.plot(emp,sales,RTS="crs",ORIENTATION="inout",pch=19,cex=0.8,txt=LETTERS[1:length(emp)],las=1)**
- <span id="page-7-0"></span> $\bullet$  x<sub>1</sub>: Employees
- $\bullet$  x<sub>2</sub>: Floor area
- y: Sales
- o CRS
- Isoquant curve

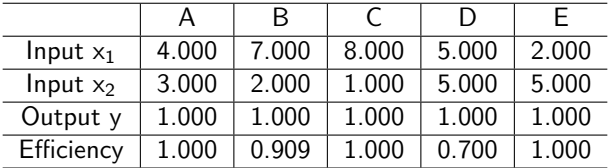

The three efficient units A, C, and E serve as the benchmark for the non-efficient DMUs.

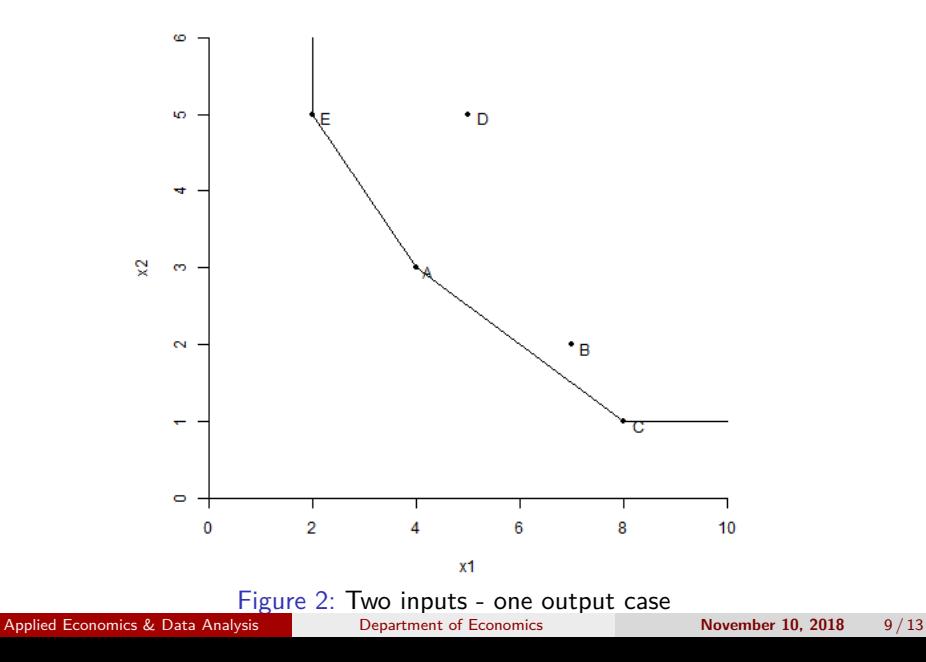

## Coding

- $\bullet$  x1  $\lt$  c(4,7,8,5,2)
- $\bullet$  x2  $\lt$  c(3,2,1,5,5)
- $\bullet$  y  $\lt$  − rep(1,5)
- X *<* − cbind(x1,x2)
- Y *<* − matrix(y)
- **e** *<* − **dea(X,Y,RTS="crs",ORIENTATION="in",SLACK=T)**
- $\bullet$  eff(e)
- **plot** *<* − **dea.plot.isoquant(x1,x2,txt=LETTERS[1:5], xlim=c(0,10),pch=19,cex=0.8)**

## <span id="page-10-0"></span>Dataset charnes1981

A data frame with 70 school sites

- **o** firm: school site number
- $\bullet$  x1: education level of the mother
- x2: highest occupation of a family member
- x3: parental visits to school
- x4: time spent with children in school-related topics
- x5: the number of teachers at the site
- y1: reading score
- y2: math score
- y3: self esteem score
- pft:  $=1$  if in program (program follow through) and  $=0$  if not in program
- name: Site name

Applied Economics & Data Analysis [Department of Economics](#page-0-0) **November 10, 2018** 11 / 13

### Coding

- Reading a file
	- charnes1981 *<* − read.csv("C:/Users/Irene/Documents/R/winlibrary/3.4/Benchmarking/data/charnes1981.csv/charnes1981.csv", header=TRUE, sep=";")
- x *<* − with(charnes1981, cbind(x1,x2,x3,x4,x5))
- y *<* − with(charnes1981, cbind(y1,y2,y3))
- **Phase one: Farrell input efficiency vrs technology**
	- **•**  $e$  < −dea(x, y, RTS="vrs", ORIENTATION="in")
	- $\bullet$  peers(e)
	- $\bullet$  lambda $(e)$
	- $\bullet$  summary(e)
	- $\bullet$  excess(e,x)
- **Phase two: Calculate slacks (maximize sum of slacks)**
	- el *<* − dea(x,y,SLACK=TRUE)
- Creating a data frame
	- total *<* − data.frame(e\$eff,el\$slack,el\$sx,el\$sy)
- Saving the efficiency results
	- write.csv(total, file  $=$  "C:/Users/Irene/Desktop/efficiency.csv")

### <span id="page-12-0"></span>References

Banker, R. D., Charnes, A., & Cooper, W. W. (1984). Some models for estimating technical and scale inefficiencies in data envelopment analysis. Management science, 30(9), 1078-1092.

Charnes, A., Cooper, W. W., & Rhodes, E. (1981) Evaluating Program and Managerial Efficiency: An Application of Data Envelopment Analysis to Program Follow Through. Management Science, 27(6), 668-697. Charnes, A., Cooper, W. W., & Rhodes, E. (1978). Measuring the efficiency of decision making units. European journal of operational research, 2(6), 429-444.

Peter Bogetoft and Lars Otto. Benchmarking with DEA, SFA, and R, Springer 2011. Sect. 5.2 page 115

P Andersen and NC Petersen. "A procedure for ranking efficient units in data envelopment analysis", Management Science 1993 39(10):1261-1264 [https://cran.r-project.org/web/packages/Benchmarking/](https://cran.r-project.org/web/packages/Benchmarking/Benchmarking.pdf) [Benchmarking.pdf](https://cran.r-project.org/web/packages/Benchmarking/Benchmarking.pdf)